## UML SPIN PROMELA

## Automatic Conversion from the Specification on UML Description to PROMELA Model for SPIN Model Checker

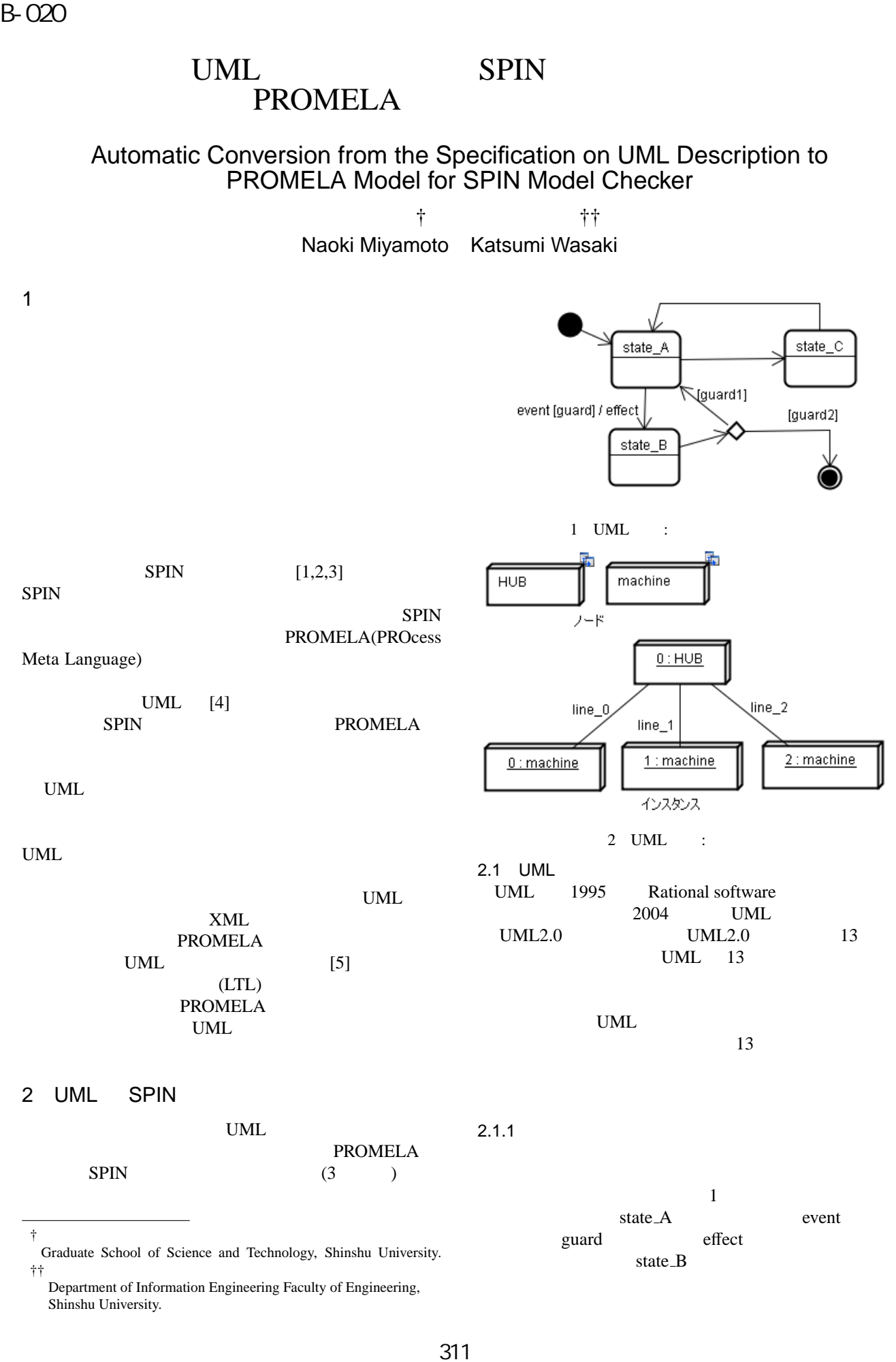

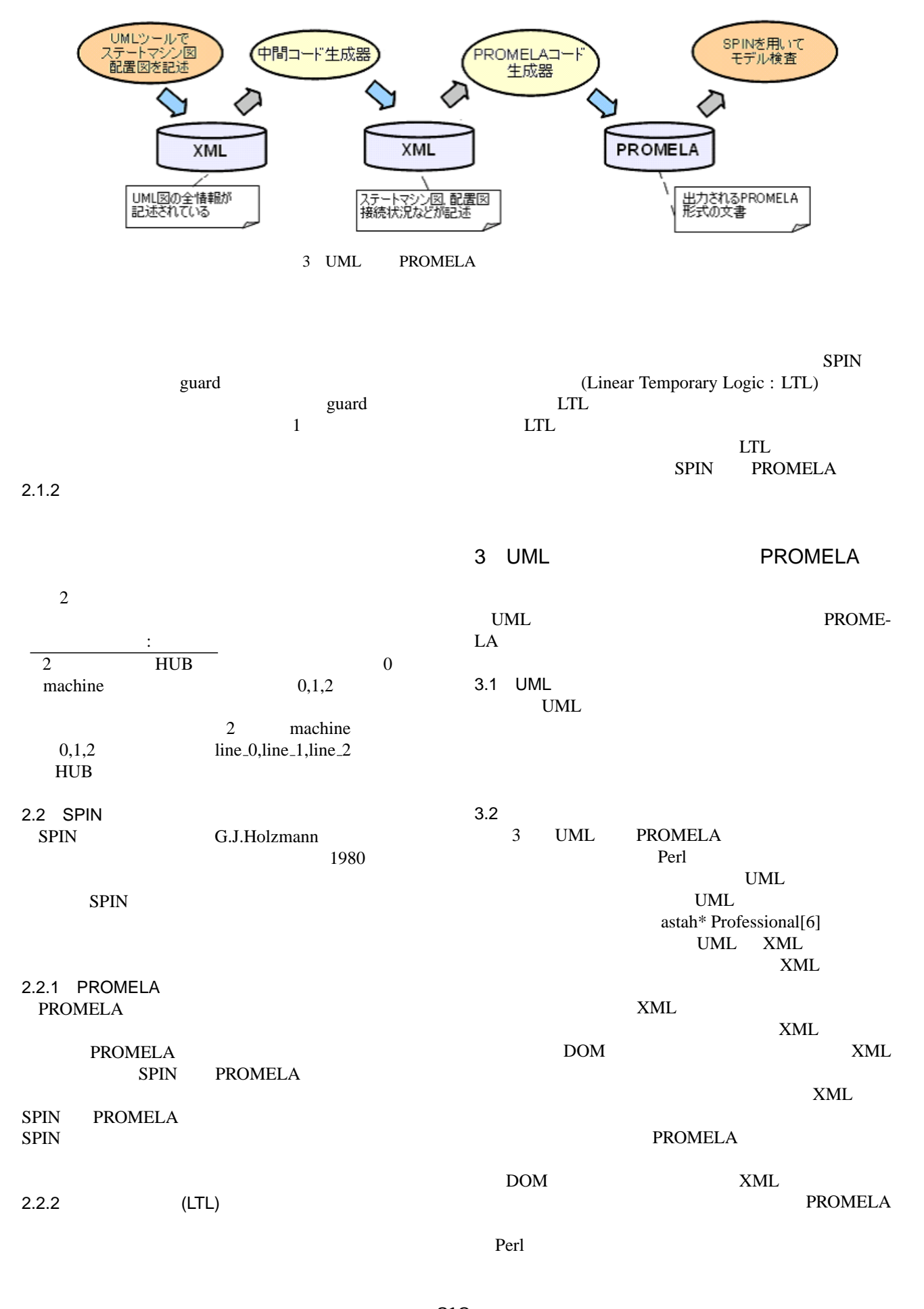

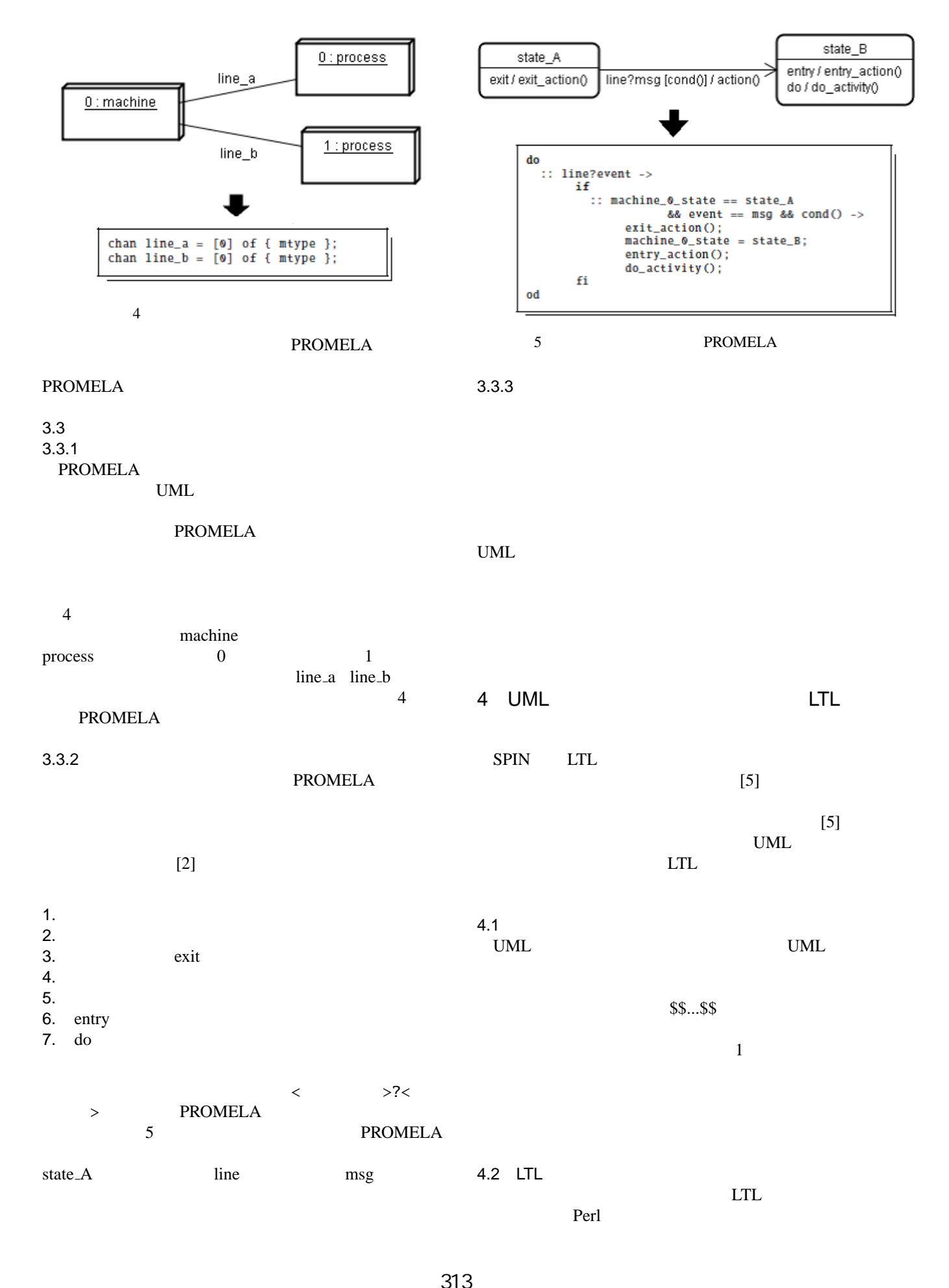

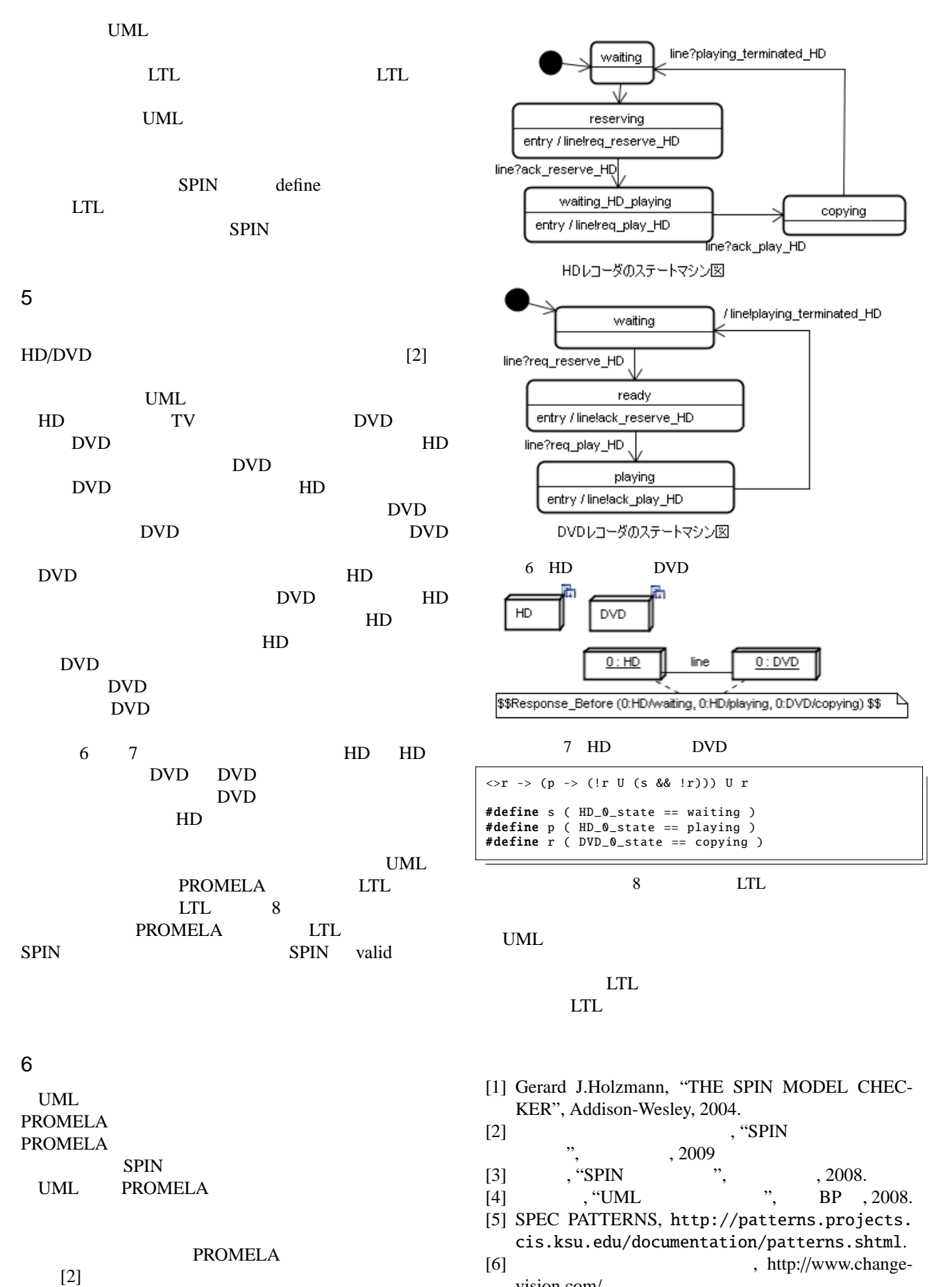

314  $\mathbf{1}$ 

vision.com/.